## **Emulator - Emulator Issues #11617**

# **Vulkan/macOS: Framerate tanks if render surface is completely covered by another window**

03/14/2019 05:42 PM - Pizuz

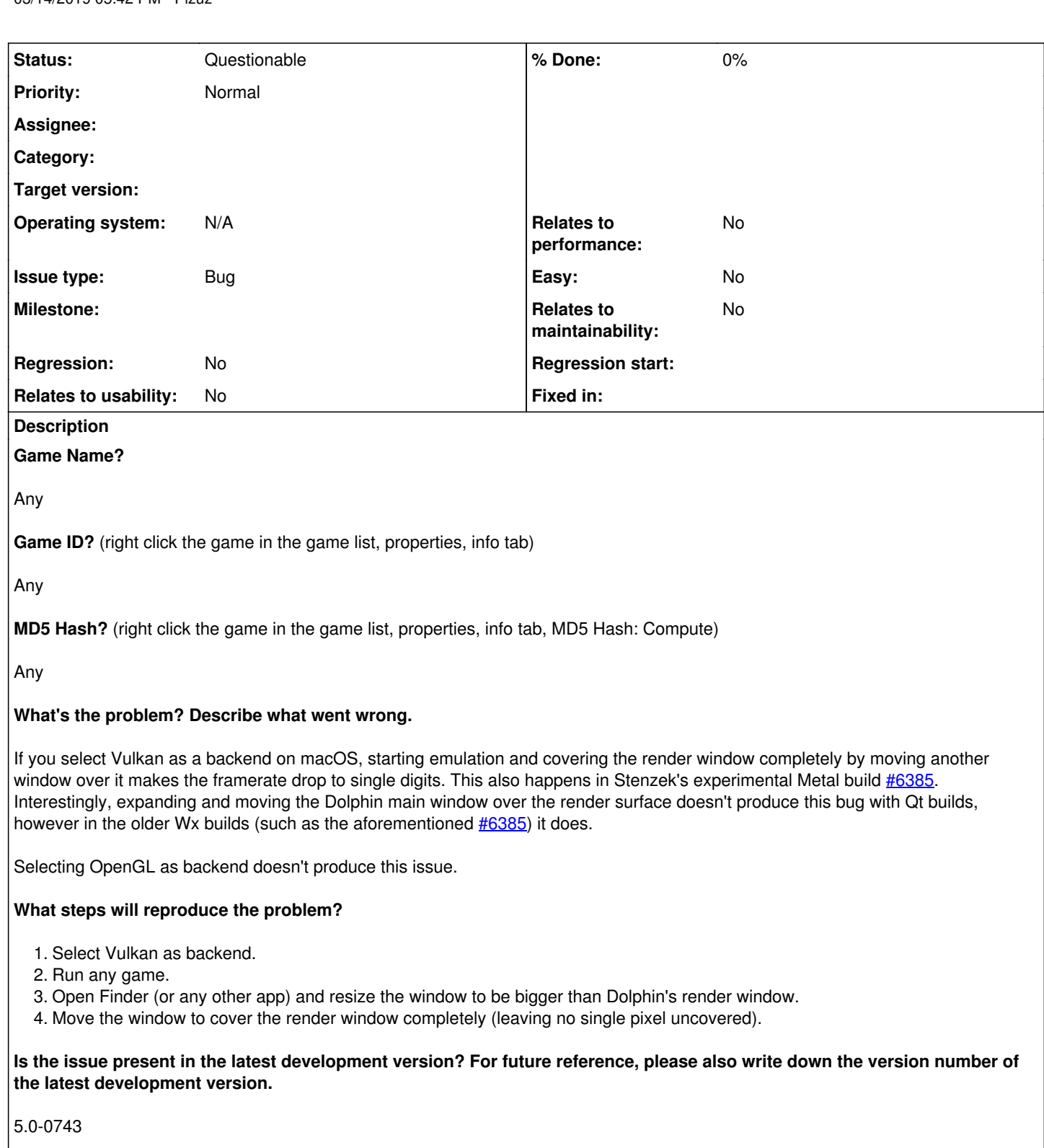

## **Is the issue present in the latest stable version?**

Doesn't apply, because Vulkan support via MoltenVK has been introduced after 5.0.

**If the issue isn't present in the latest stable version, which is the first broken version?** (You can find the first broken version by bisecting. Windows users can use the tool

<https://forums.dolphin-emu.org/Thread-green-notice-development-thread-unofficial-dolphin-bisection-tool-for-finding-broken-builds> and anyone who is building Dolphin on their own can use git bisect.)

5.0-9173 (Vulkan support for macOS was introduced) Also PR#6385 (Stenzek's abandoned Metal backend PR)

**If your issue is a graphical issue, please attach screenshots and record a three frame fifolog of the issue if possible. Screenshots showing what it is supposed to look like from either console or older builds of Dolphin will help too. For more information on how to use the fifoplayer, please check here:** <https://wiki.dolphin-emu.org/index.php?title=FifoPlayer>

### Doesn't apply

**What are your PC specifications?** (CPU, GPU, Operating System, more)

iMac (21.5-inch, Late 2013) CPU: 3,1 GHz Intel Core i7 Graphics: NVIDIA GeForce GT 750M 1024 MB OS: macOS 10.14.3 (18D109) Mojave

**Is there anything else that can help developers narrow down the issue? (e.g. logs, screenshots, configuration files, savefiles, savestates)**

Can't think of anything.

### **History**

#### **#1 - 03/14/2019 06:08 PM - JMC4789**

*- Status changed from New to Questionable*

Maybe this is just some power saving feature of macOS/Metal?

### **#2 - 03/14/2019 06:36 PM - Pizuz**

I have no idea, honestly. By the way, trying to do this with the Apple Mail or iTunes window doesn't reproduce this issue. Calendar, Contacts, Finder, Chrome or Terminal do.

### **#3 - 03/17/2019 12:58 PM - Pizuz**

Looks like you're right. There seems some power saving mechanism in place, because along with the framerate, CPU and GPU usage drops to single digits, as well.

#### **#4 - 10/10/2019 08:50 AM - Pizuz**

Updating to macOS Catalina fixed this issue. You can close it if you like.